# Programowanie obiektowe (TZ1E2010)

Politechnika Białostocka - Wydział Elektryczny Elektronika i telekomunikacja, semestr II studia niestacjonarne I stopniaRok akademicki 2020/2021

### Pracownia nr 8 (14.05.2021)

dr inż. Jarosław Forenc

Programowanie obiektowe (TZ1E2010), studia niestacjonarne dr inż. Jarosław Forenc<br>Rok akademicki 2020/2021, Pracownia nr 8 Rok akademicki 2020/2021, Pracownia nr 8 $\delta$  3/20

### Przykład: funkcje wirtualne

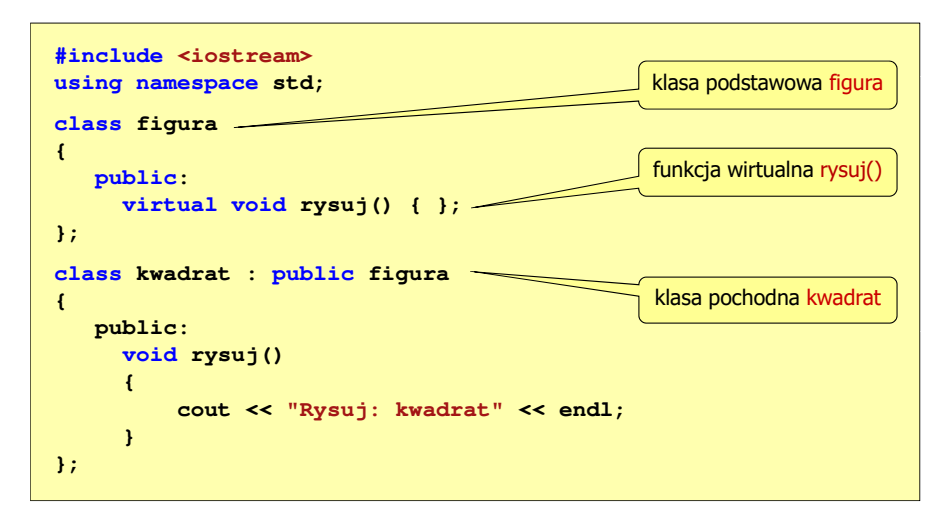

### Funkcje wirtualne (polimorfizm)

### Przykład

 $\Box$ 

program ma wyświetlać na ekranie różne figury  $\Box$ (kwadrat, trójkąt, koło)

na ekranie w określonej kolejności

 do wyświetlenia każdej figury stosowana jest inna funkcja, figury powinny być wyświetlane

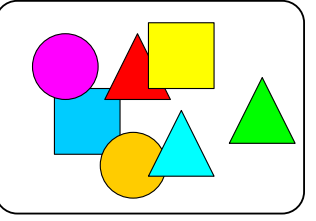

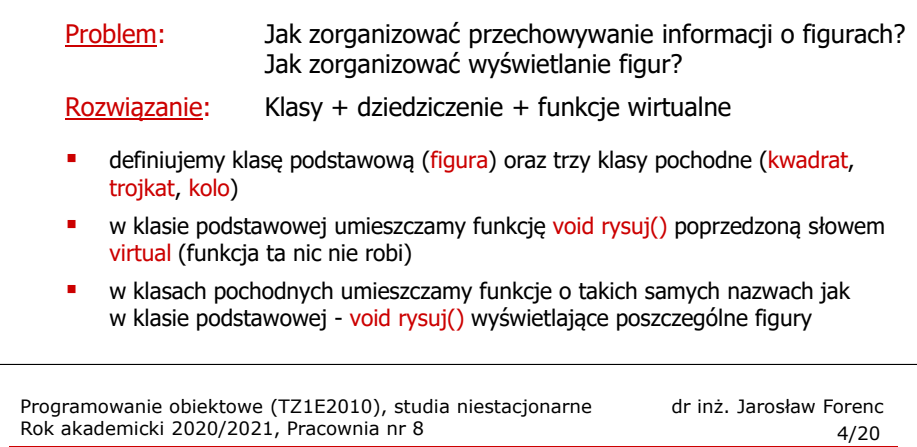

### Przykład: funkcje wirtualne

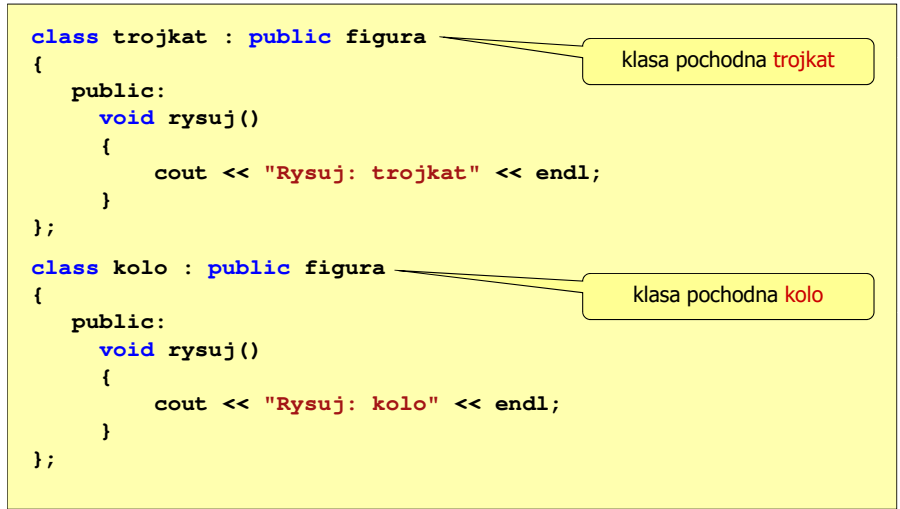

### Funkcje wirtualne (polimorfizm)

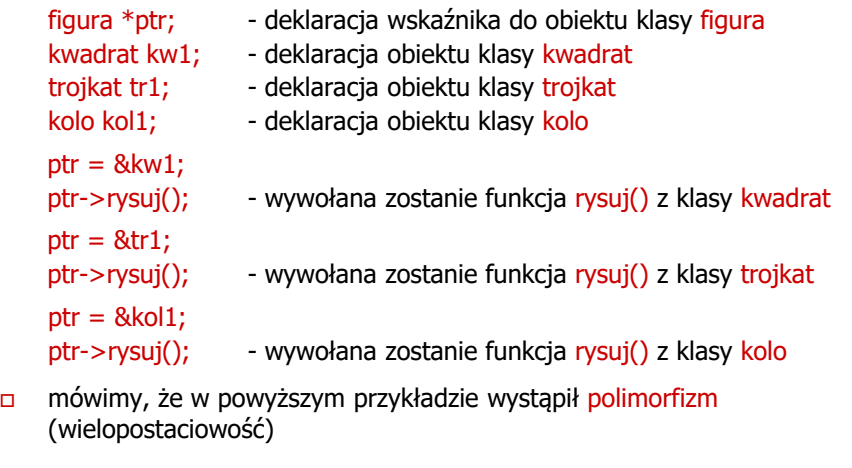

Programowanie obiektowe (TZ1E2010), studia niestacjonarne dr inż. Jarosław Forenc<br>Rok akademicki 2020/2021, Pracownia nr 8 Rok akademicki 2020/2021, Pracownia nr 8 $\delta$  7/20

## Obsługa plików w języku C++

- $\Box$  do przetwarzania plików w języku C++ stosowane są strumienie zrealizowane w postaci klas
- $\Box$ do podstawowych klas należą:

 $\Box$ 

- $\mathbf{r}$ **ofstream (output file stream) - klasa zapewniająca zapis do pliku<br>The state of the late of the change of the contribution of the change of the change**
- ifstream (input file stream) klasa zapewniająca odczytywanie pliku
- Г fstream (file stream) - klasa zapewniająca zapis i odczytywanie pliku
- $\Box$  zastosowanie powyższych klas wymaga dołączenia w programie pliku nagłówkowego fstream

**#include <iostream> #include <fstream> using namespace std;** Programowanie obiektowe (TZ1E2010), studia niestacjonarne dr inż. Jarosław Forenc<br>Rok akademicki 2020/2021, Pracownia nr 8 Rok akademicki 2020/2021, Pracownia nr 8 $\delta$  6/20

### Przykład: funkcje wirtualne

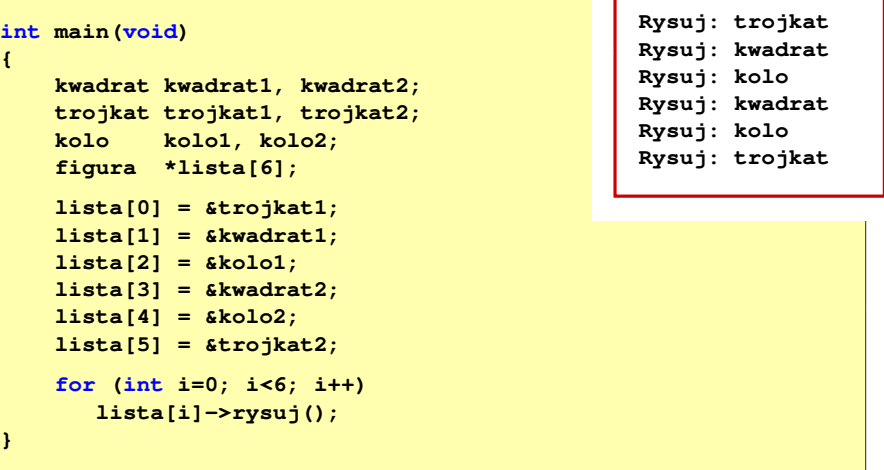

Programowanie obiektowe (TZ1E2010), studia niestacjonarne dr inż. Jarosław Forenc<br>Rok akademicki 2020/2021, Pracownia nr 8 Rok akademicki 2020/2021, Pracownia nr 8 $8/20$ 

### Hierarchia klas strumieni w języku C++

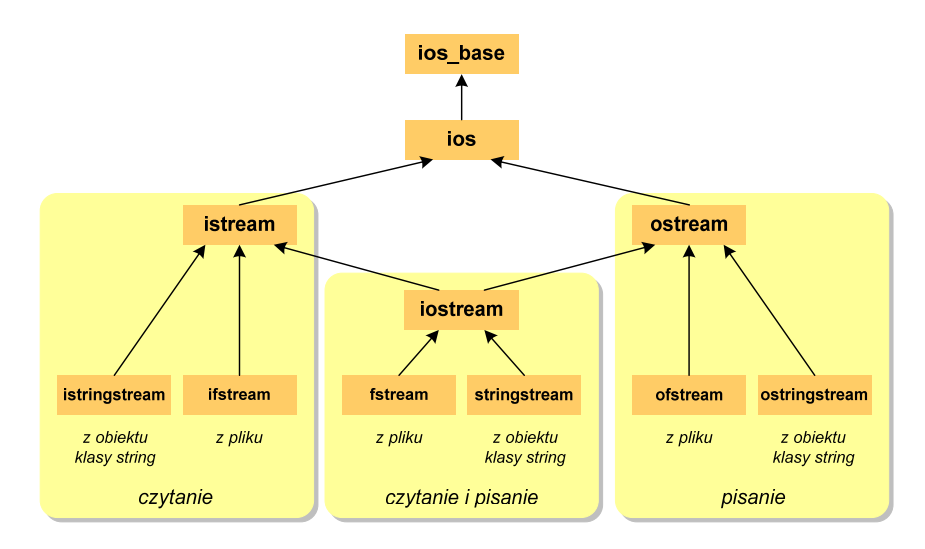

### Obsługa plików w języku C++

- $\Box$  zazwyczaj operacje związane z przetwarzaniem pliku składają się z czterech etapów:
	- 1. Zdefiniowanie strumienia czyli stworzenie obiektu jednej z klas: ifstream, ofstream, fstream.
	- 2. Otwarcie pliku (określenie z jakim plikiem strumień ma komunikować się).
	- 3. Wykonanie operacji na pliku.
	- 4. Zamknięcie pliku (zlikwidowanie strumienia).

Programowanie obiektowe (TZ1E2010), studia niestacjonarne dr inż. Jarosław Forenc<br>Rok akademicki 2020/2021, Pracownia nr 8 Rok akademicki 2020/2021, Pracownia nr 8 $\delta$  11/20

### Otwarcie pliku (strumienia)

**ofstream ofs; ofs.open("dane.txt");**

 $\Box$  wywołanie funkcji składowej open() z klasy ofstream w celu otwarcie pliku dane.txt w trybie tekstowym (domyślny tryb) do zapisu (ios::out domyślny tryb dla klasy ofstream)

**ifstream ifs("dane.txt");**

 $\Box$  zastosowanie konstruktora klasy ifstream w celu otwarcie pliku dane.txt <sup>w</sup> trybie tekstowym (domyślny tryb) do odczytu (ios::in - domyślny tryb dla klasy ifstream)

### Otwarcie pliku (strumienia)

- $\Box$  strumień można otworzyć albo za pomocą konstruktora danej klasy albo wywołując jej funkcję składową open()
- $\Box$ konstruktor i funkcja open() mają dokładnie takie same argumenty

**void open(const char \*fname, ios\_base::openmode mode);**

- о fname - nazwa pliku z ewentualną ścieżką dostępu (C-string)
- $\Box$  mode - tryb pracy z plikiem (rodzaj dostępu do pliku):
	- ×. in (input) - otwarcie pliku do czytania
	- out (output) otwarcie pliku do pisania
	- г ate (at end) - otwarcie pliku i ustawienie na jego końcu
	- app (append) otwarcie pliku do dopisywania na jego końcu
	- trunc (truncate) otwarcie pliku i skasowanie aktualnej zawartości
	- binary (binary) otwarcie pliku w trybie binarnym (domyślnie jest tryb tekstowy)

Programowanie obiektowe (TZ1E2010), studia niestacjonarne dr inż. Jarosław Forenc<br>Rok akademicki 2020/2021, Pracownia nr 8 Rok akademicki 2020/2021, Pracownia nr 8 $\delta$  12/20

### Otwarcie pliku (strumienia)

#### **ifstream ifs;**

**ifs.open("D:\\doc\\dane.dat",ios::in | ios::binary);**

 $\Box$  otwarcie pliku dane.dat znajdującego się na dysku D: w folderze doc do odczytu (ios::in) w trybie binarnym (ios::binary)

#### **ofstream ofs;**

**string fname("D:\\doc\\dane.txt");ofs.open(fname.c\_str(),ios::out);**

- $\Box$ otwarcie pliku dane.txt znajdującego się na dysku D: w folderze doc do zapisu (ios::out) w trybie tekstowym (domyślny tryb)
- $\Box$ funkcja c\_str() zwraca tekst przechowywany w obiekcie klasy string w postaci tablicy znaków typu <mark>char \* (</mark>C-string)

### Zamknięcie pliku (strumienia)

 $\Box$ zamknięcie pliku odbywa się poprzez wywołanie metody close()

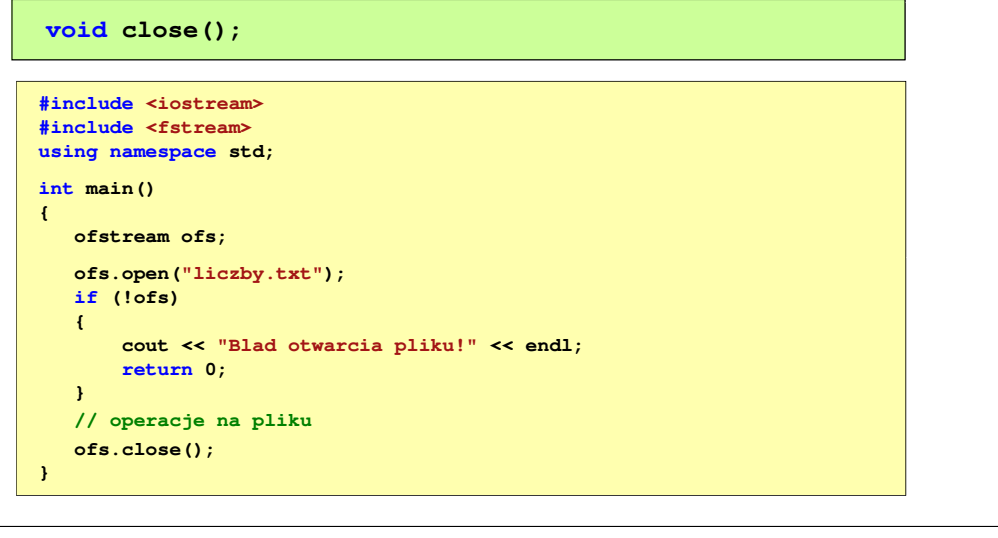

Programowanie obiektowe (TZ1E2010), studia niestacjonarne dr inż. Jarosław Forenc<br>Rok akademicki 2020/2021, Pracownia nr 8 Rok akademicki 2020/2021, Pracownia nr 8 $\delta$  15/20

# Przykład: zapisanie liczb do pliku tekstowego

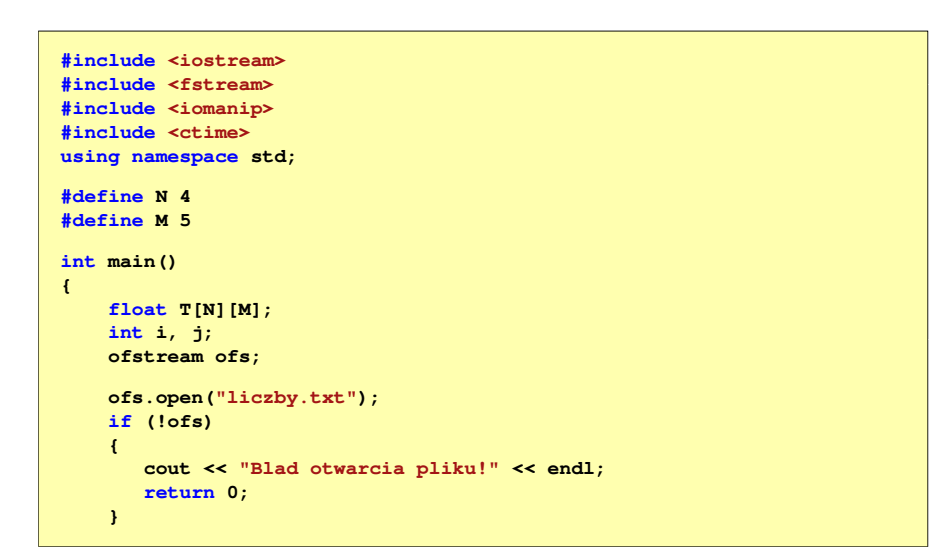

Programowanie obiektowe (TZ1E2010), studia niestacjonarne dr inż. Jarosław Forenc Rok akademicki 2020/2021, Pracownia nr 8

### Operacje na pliku tekstowym

- $\Box$ klasa ofstream jest pochodną klasy ostream, klasa ifstream jest pochodną<br>klasy istream ané klasą fstream jest posbodną klasy jestream klasy istream, zaś klasa fstream jest pochodną klasy iostream
- $\Box$  powyższe oznacza, że wszystko co dotyczyło strumieni iostream (manipulatory, operatory << i >>) dotyczy także operacji na plikach:
	- ×. flush, endl
	- hex, dec, oct
	- showbase, noshowbase
	- showpos, noshowpos
	- showpoint, noshowpoint
	- fixed, scientific

**}**

setprecision(n), setw(n), setfill(znak)

Programowanie obiektowe (TZ1E2010), studia niestacjonarne dr inż. Jarosław Forenc<br>Rok akademicki 2020/2021, Pracownia nr 8 Rok akademicki 2020/2021, Pracownia nr 8

 $\delta$  16/20

### Przykład: zapisanie liczb do pliku tekstowego

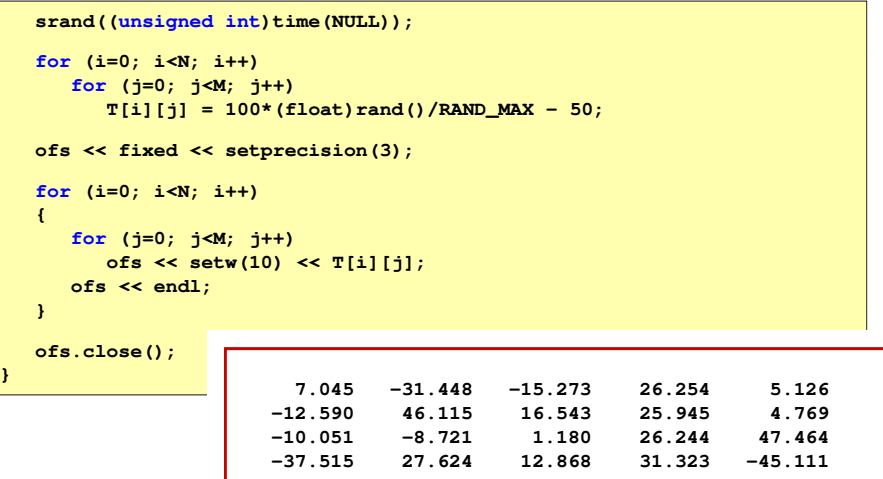

### Przykład: odczytanie liczb z pliku tekstowego

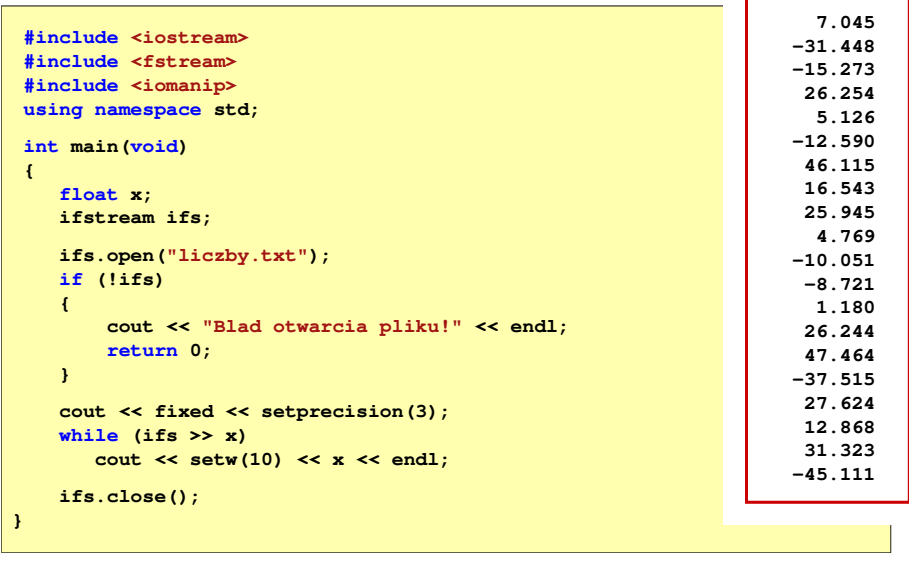

Programowanie obiektowe (TZ1E2010), studia niestacjonarne dr inż. Jarosław Forenc<br>Rok akademicki 2020/2021, Pracownia nr 8 Rok akademicki 2020/2021, Pracownia nr 8 $\delta$  19/20

17/20

### Operacje na pliku binarnym

- $\Box$ do pliku binarnego zapisywana jest wartość zmiennej x1 typu float, a następnie plik jest zamykany
- $\Box$  po ponownym otwarciu pliku, zapisana w nim liczba jest odczytywana i wyświetlana na ekranie

```
float x1 = 100, x2;
```

```
ofstream ofs("dane.dat",ios::binary);ofs.write((char *) &x1,sizeof(x1));
ofs.close();
```

```
ifstream ifs("dane.dat" dane.dat",ios::binary); ::binary);
ifs.read((char *) &x2,sizeof(x2));
ifs.close();
```

```
cout << "x1 = " << x1 << " x2 = " << x2 << endl;
```
### Operacje na pliku binarnym

#### **istream & read(char \*s, streamsize n);**

- $\Box$ odczytuje ze strumienia n bajtów i umieszcza je w tablicy s
- $\Box$ jeśli odczytywany jest obiekt innego typu niż char, to należy dokonać odpowiedniego rzutowania do typu char \*

#### **ostream & write(const char \*s, streamsize n);**

- $\overline{a}$ pobiera z tablicy s n bajtów i wstawia je do strumienia
- $\Box$  jeśli operacja nie może się udać, to zamiast referencji do strumienia, na którym pracuje, zwraca wartość zero (0)
- $\Box$ jeśli mamy obiekt innego typu niż char, to należy dokonać odpowiedniego rzutowania do typu char \*

Programowanie obiektowe (TZ1E2010), studia niestacjonarne dr inż. Jarosław Forenc<br>Rok akademicki 2020/2021, Pracownia nr 8 Rok akademicki 2020/2021, Pracownia nr 8 $\delta$  20/20

### Przykład: odczytanie liczb z pliku binarnego

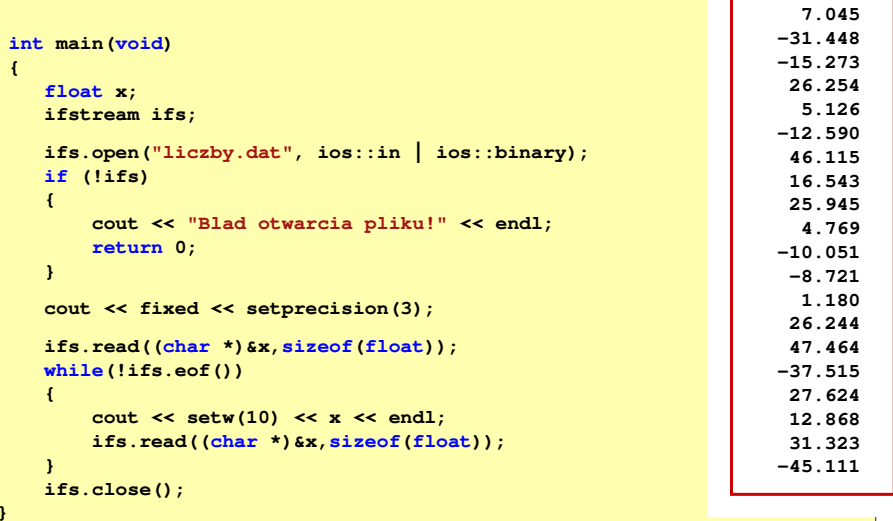